## 青梅市メール配信サービス 登録手順のご案内

## □ ご登録の前に

- ●メール配信サービスの利用規約に同意していただいた上で、ご登録をお願いいたします。
- ●「 @sg-p.jp 」ドメインあるいは「ome@sg-p.jp」のアドレスからのメールの受信を許可する設定を行ってください。
- ●URL付きメールの受信を許可する設定を行ってください。

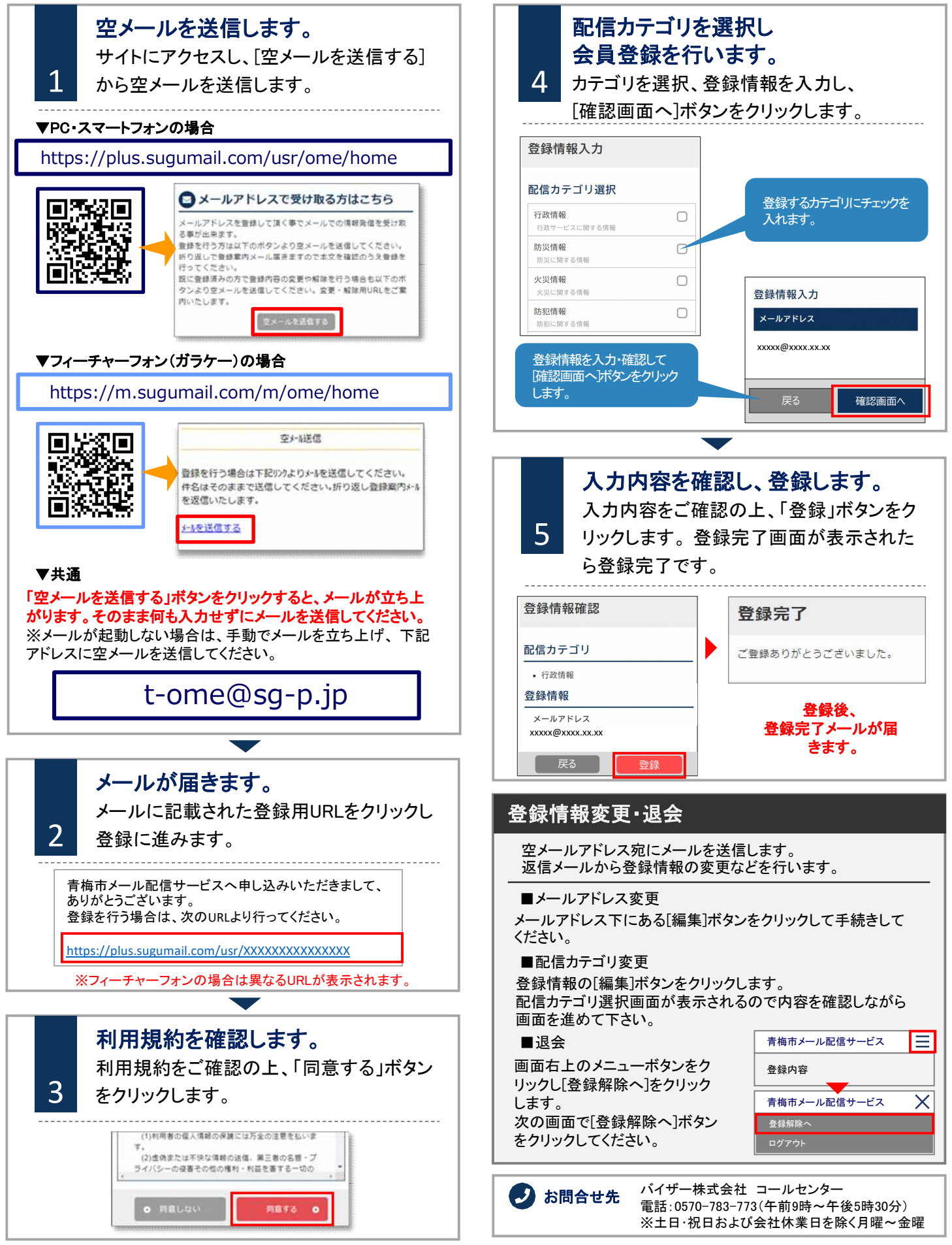